Il sito dell'Teracom S.r.l. Unip.rispetta la privacy dei suoi Utenti: i dati che saranno eventualmente comunicati dagli utenti saranno trattati con la massima attenzione e con tutti gli strumenti atti a garantirne la sicurezza, nel pieno rispetto della normativa vigente posta a tutela della riservatezza.

## **Cookie policy del sito web http://www.teracom.it/**

Benvenuto nel sito web di Teracom S.r.l. Unip.

Ti invitiamo a leggere questa pagina che descrive quali tipi di cookie sono utilizzati nel sito di Teracom S.r.l. Unip. Questa policy insieme alla informativa sulla Privacy forniscono le indicazioni sull'uso delle informazioni degli utenti.

## **I cookies: cosa sono e a cosa servono**

I "cookies" sono piccoli file di testo che alcuni siti web inviano sul tuo computer o dispositivo mobile al momento in cui accedi a un determinato sito o ne utilizzi i servizi. Lo scopo è quello di acquisire e trasportare informazioni. I cookies sono inviati dal server web (sul quale è in esecuzione il sito visitato) al browser che stai utilizzando (Internet Explorer, Mozilla Firefox, Google Chrome, ecc.) e quindi memorizzati sul tuo computer.

Se ti interessa saperne di più sui cookie visita la pagina www.allaboutcookies.org

In generale i cookies possono essere utilizzati per diverse ragioni, per esempio per misurare l'utilizzo del sito da parte dei visitatori, migliorare la navigazione delle pagine, per consentire di impostare preferenze personali sui siti che si stanno visitando, o anche per proteggere la sicurezza dell'utente.

## **I tipi di cookies che utilizziamo**

Durante la navigazione in internet vengono registrate automaticamente alcune informazioni quali ad esempio: il nome del tuo provider di accesso alla rete Internet, il sito di provenienza, le pagine visitate, la durata della visita, etc. Tali informazioni saranno registrate in forma completamente anonima.

I cookies utilizzati dai nostri siti si possono classificare in base allo scopo perseguito come di seguito descritto:

## *Cookie statici*

Sono utilizzati in forma aggregata per fini statistici del Sito e per monitorare, sempre in forma aggregata e mai individuale, quali pagine del Sito e quali Servizi siano maggiormente graditi dagli Utenti. Questi cookie vengono utilizzati solo per aiutarci a migliorare come funziona il nostro sito e capire gli interessi dei nostri utenti.

## *Cookie di sessione*

Sono utilizzati soltanto per consentire l'accesso ad alcuni Servizi del Sito, vengono memorizzati per la durata della sessione di navigazione e quindi cancellati.

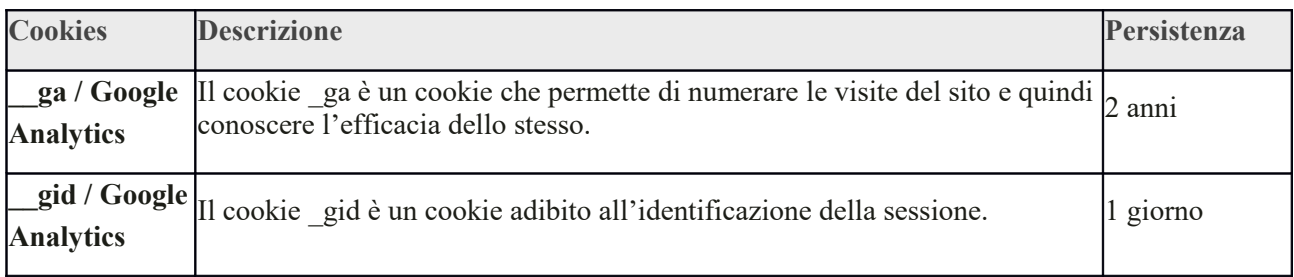

## **LISTA DEI COOKIES UTILIZZATI IN QUESTO SITO**

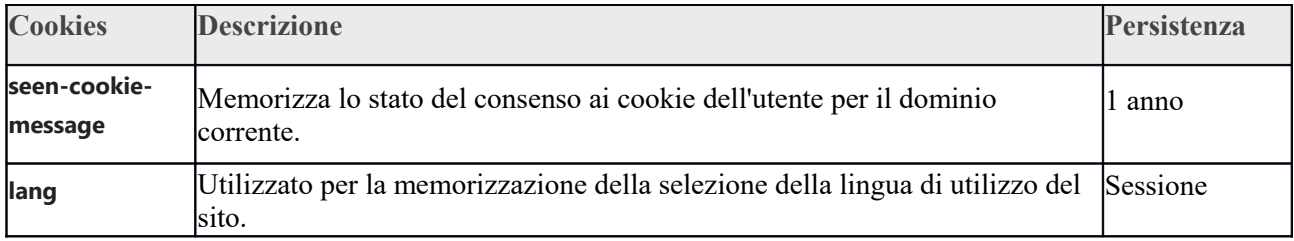

### **Accettazione della presente policy**

Accettando questa Cookie Policy acconsenti all'uso dei cookie in conformità a quanto descritto nella presente pagina. Qualora decidessi di non accettarla ti invitiamo ad impostare il tuo browser di navigazione in modo appropriato oppure a non utilizzare il sito web di Teracom S.r.l. Unip.

Ti rammentiamo che la disattivazione di alcuni cookies può influenzare la tua navigazione in internet.

## **Come controllare e cancellare i cookie**

La maggioranza dei browser internet sono impostati per accettare i cookies in modo automatico. Hai la possibilità, in ogni momento, di impostare il browser in modo da accettare tutti i cookie, solo alcuni, oppure di rifiutarli, disabilitandone l'uso da parte dei siti. Inoltre, puoi impostare le preferenze del browser in modo tale da essere avvisato ogni volta che un cookie viene memorizzato nella memoria del tuo computer. Al termine di ogni sessione di navigazione, è possibile cancellare dal disco fisso i cookie raccolti. Per eliminare i cookie installati nella cartella dei cookies del browser utilizzato, ciascun browser presenta procedure diverse per la gestione delle impostazioni.

#### Microsoft Internet Explorer

Cliccare l'icona 'Strumenti' nell'angolo in alto a destra e selezionare 'Opzioni internet'. Nella finestra pop up selezionare 'Privacy'. Qui potrete regolare le impostazioni dei vostri cookie.

#### Google Chrome

Cliccare la chiave inglese nell'angolo in alto a destra e selezionare 'Impostazioni'. A questo punto selezionare 'Mostra impostazioni avanzate' ("Under the hood'") e cambiare le impostazioni della 'Privacy'.

#### Mozilla Firefox

Dal menu a tendina nell'angolo in alto a sinistra selezionare 'Opzioni'. Nella finestra di pop up selezionare 'Privacy'. Qui potrete regolare le impostazioni dei vostri cookie.

### Safari

Dal menu di impostazione a tendina nell'angolo in alto a destra selezionare 'Preferenze'. Selezionare 'Sicurezza' e qui potrete regolare le impostazioni dei vostri cookie. Altri browser

Se per la navigazione utilizzate altri tipi di browser vi invitiamo a fare riferimento alle rispettive guide di impostazione dei browser stessi.

# **Link utili:**

Cookies: [www.youronlinechoices.com](http://www.youronlinechoices.com/)

Disabiliatare Analytics: <https://tools.google.com/dlpage/gaoptout>

Privacy policy Google: <https://www.google.com/policies/privacy/>

Privacy policy Facebook: <https://www.facebook.com/about/privacy/update> Privacy policy PayPal: <https://www.paypal.com/it/webapps/mpp/ua/privacy-full> Privacy policy Stripe: <https://stripe.com/guides/general-data-protection-regulation>

# **Modalità del trattamento**

I dati personali sono trattati con strumenti automatizzati per il tempo strettamente necessario a conseguire gli scopi per cui sono stati raccolti. Specifiche misure di sicurezza sono osservate per prevenire la perdita dei dati, usi illeciti o non corretti ed accessi non autorizzati.

## **DIRITTI DEGLI INTERESSATI**

Gli interessati hanno il diritto di ottenere da Teracom S.r.l. Unip., nei casi previsti, l'accesso ai propri dati personali e la rettifica o la cancellazione degli stessi o la limitazione del trattamento che li riguarda o di opporsi al trattamento (artt. 15 e ss. del Regolamento). L'interessato potrà avvalersi dei suoi diritti rivolgendo specifica richiesta a Teracom S.r.l. Unip. all'indirizzo e-mail '**amministrazione@teracom.it**'.

## **DIRITTO DI RECLAMO**

Gli interessati che ritengono che il trattamento dei dati personali a loro riferiti effettuato attraverso questo sito avvenga in violazione di quanto previsto dal Regolamento hanno il diritto di proporre reclamo al Garante, come previsto dall'art. 77 del Regolamento stesso, o di adire le opportune sedi giudiziarie (art. 79 del Regolamento).